https://www.100test.com/kao\_ti2020/238/2021\_2022\_Linux\_E5\_A D\_A6\_E4\_B9\_c103\_238957.htm SNMP Simple Network Management Protocol

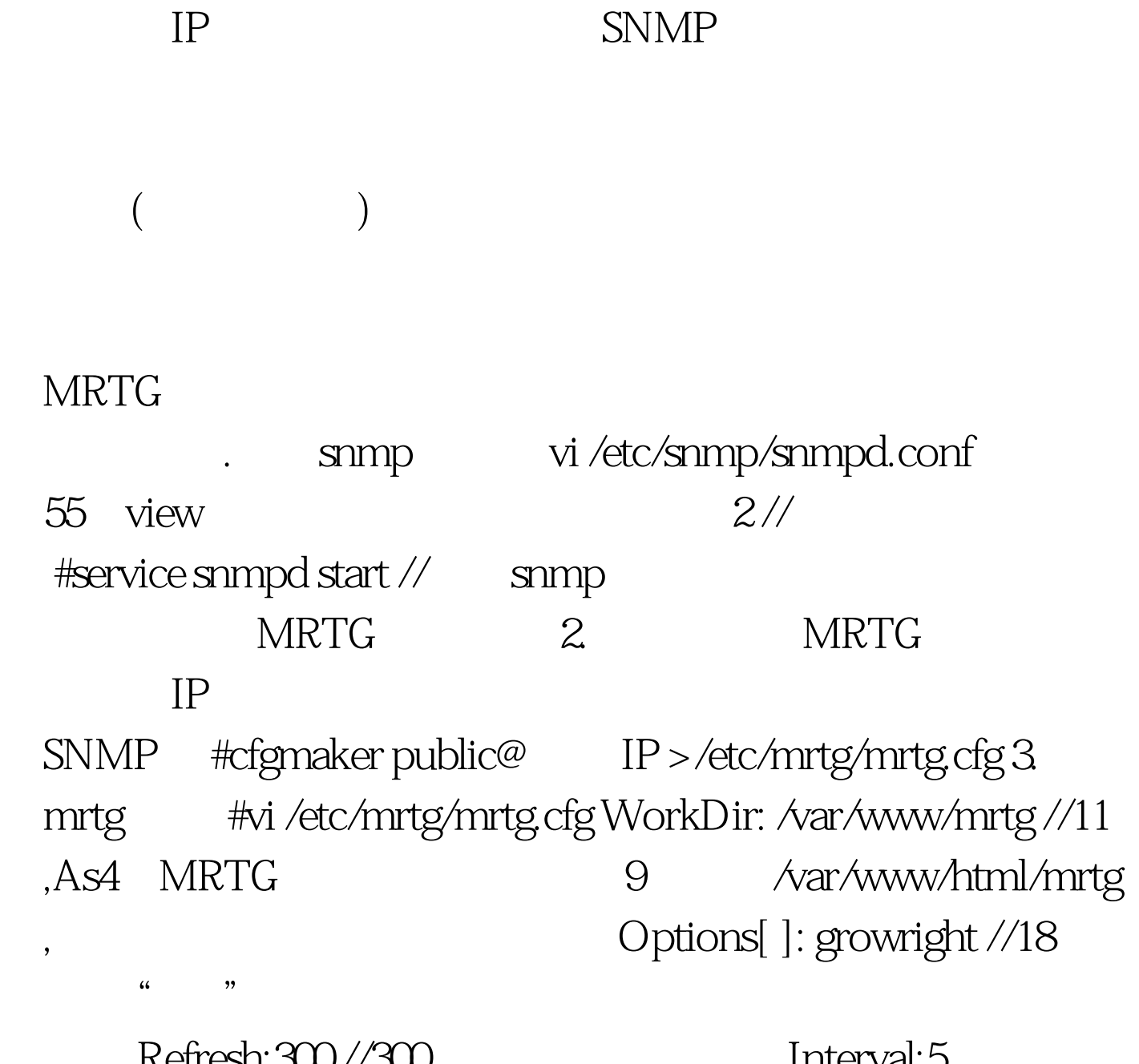

空格) Refresh:300 //300 是最小的刷新时间 Interval:5 Language:GB23124  $APACHE$  #vi /etc/httpd/conf/httpd.conf 730 UTF-8 GB2312 service httpd start 5、访问控制 #vi /etc/httpd/confd/mrtg.conf 拒绝deny

行去掉 允许所有 all(小写) 6、生成流量图://env定义环境 #env LANG mrtg /etc/mrtg/mrtg.cfg http:// IP/mrtg/ IP\_2.html  $S\!N\!M\!P$ #cfgmaker public@ IP >/etc/mrtg/mrtg.cfg  $100Test$ 

www.100test.com